## **SWITCHED<sub>ON</sub> Computing AND Purple Mash**

## HOW PURPLE MASH CAN COMPLEMENT THE ACTIVITIES AND SOFTWARE IN SWITCHED ON COMPUTING

## **Setting 2Dos:**

Any of the activities, resources or tools suggested below can be set as a 2Do task for your children to complete. For more information on setting 2Dos[, click here.](https://www.purplemash.com/site#app/guides/2dos_pdf_Guide) N.B. You cannot use the collaborative functionality of 2Write, 2Connect and 2Investigate as a 2Do.

## **Displayboards:**

Any of the activities, resources or tools suggested below can be shared with classmates and/or parents/carers/friends via the Displayboard feature. For more information on creating and managing Displayboards[, click here.](https://www.purplemash.com/site#app/guides/Displayboards_pdf_Guide)

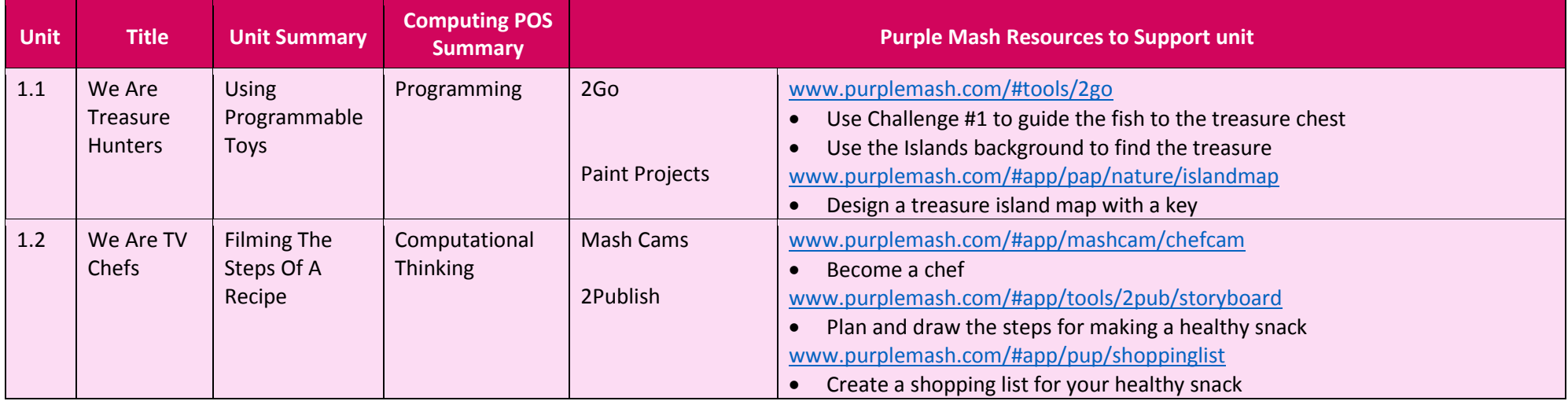

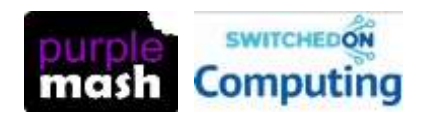

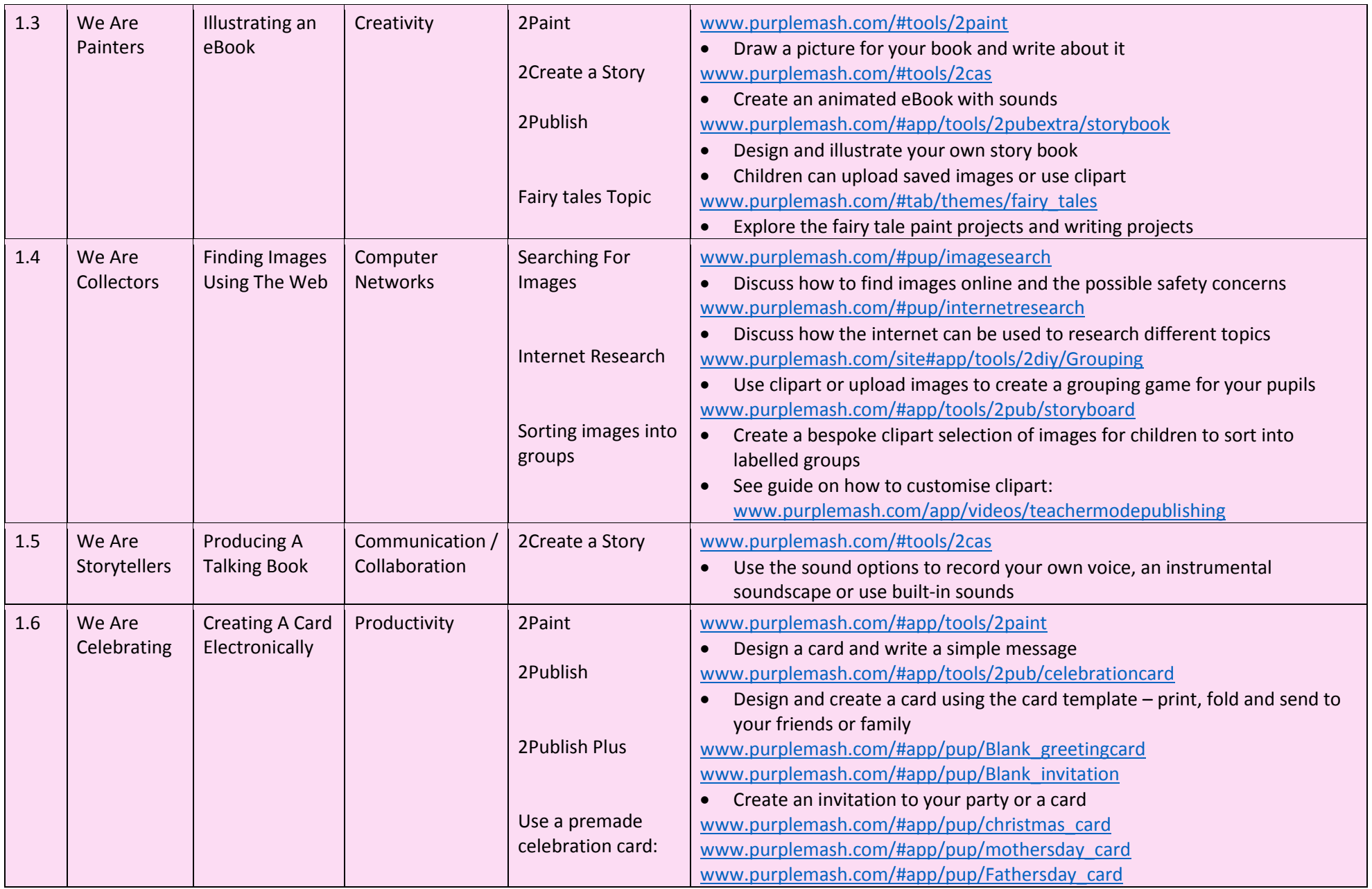

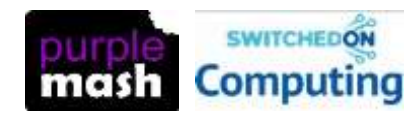

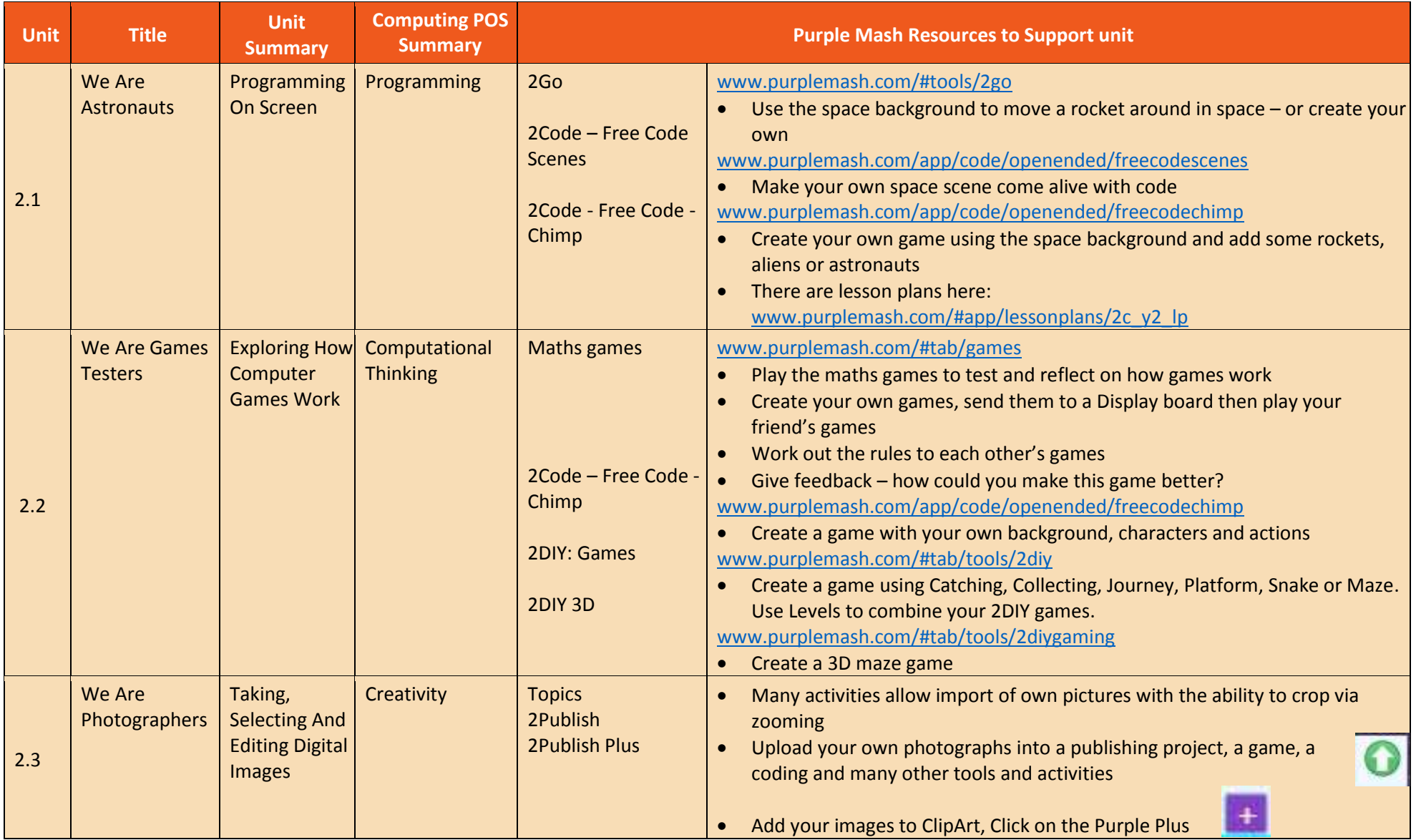

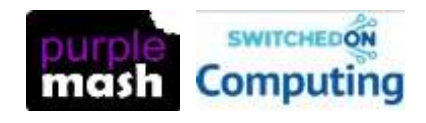

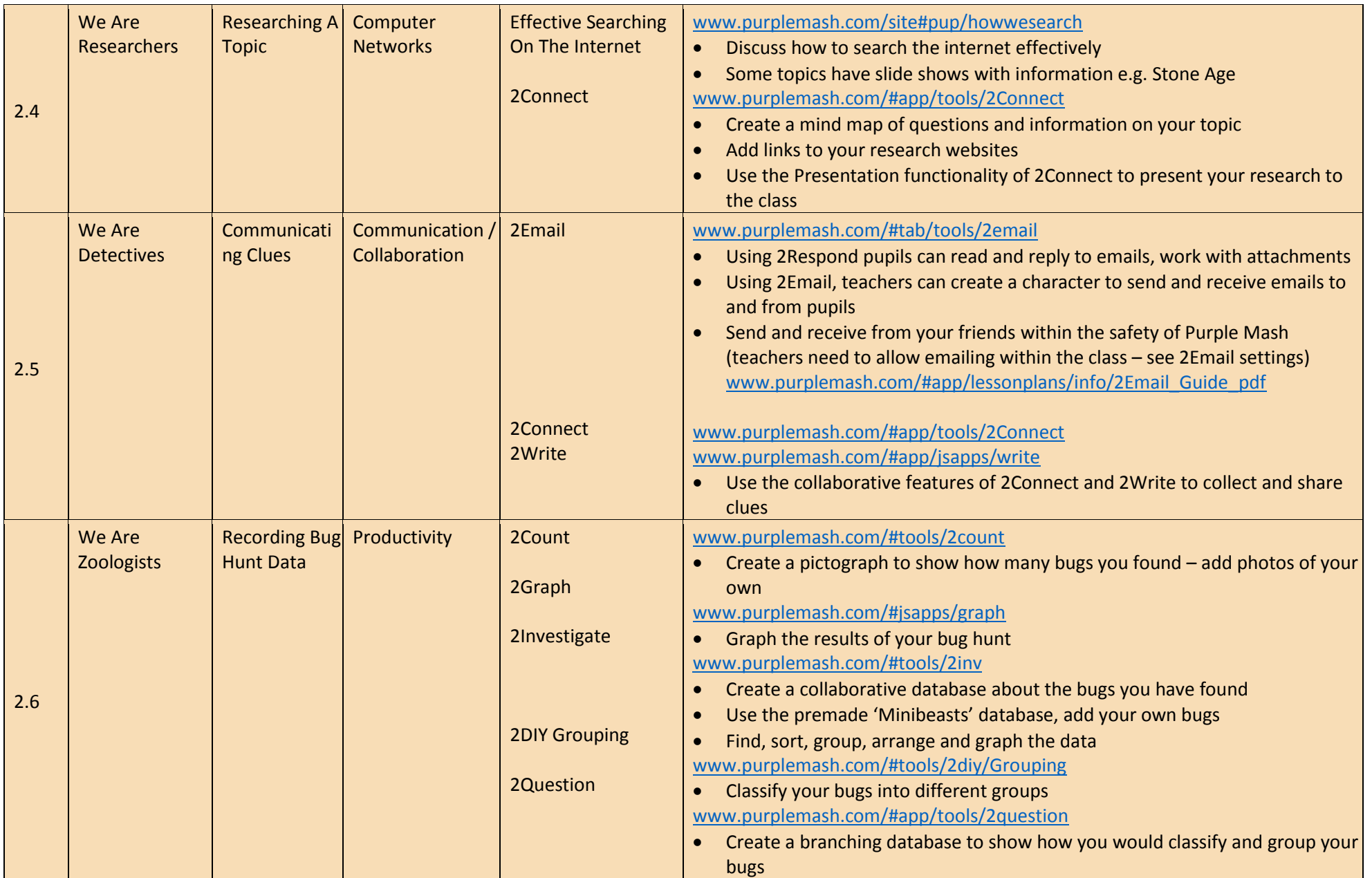

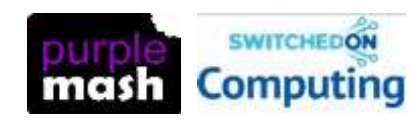

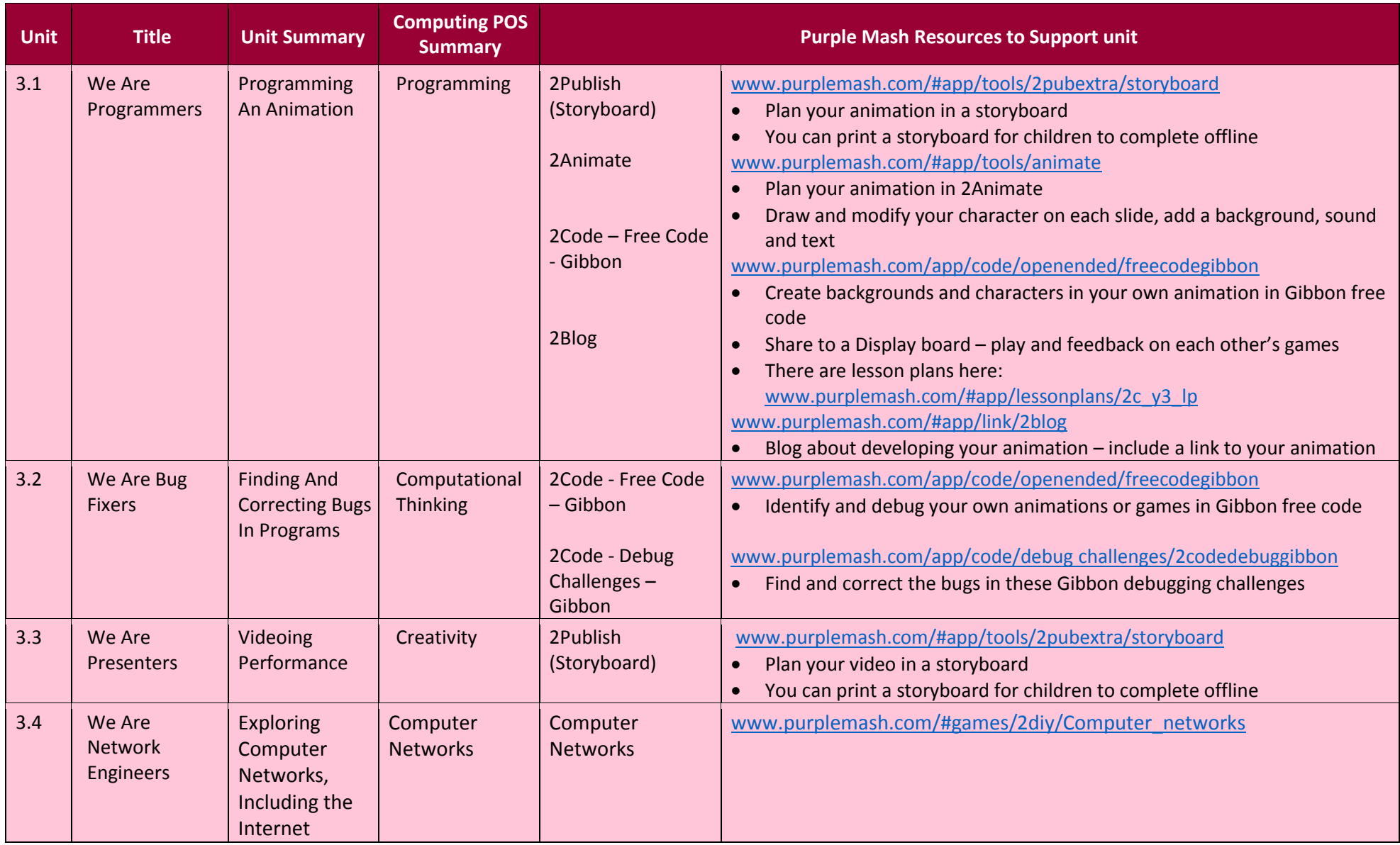

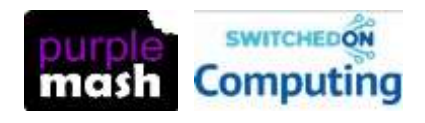

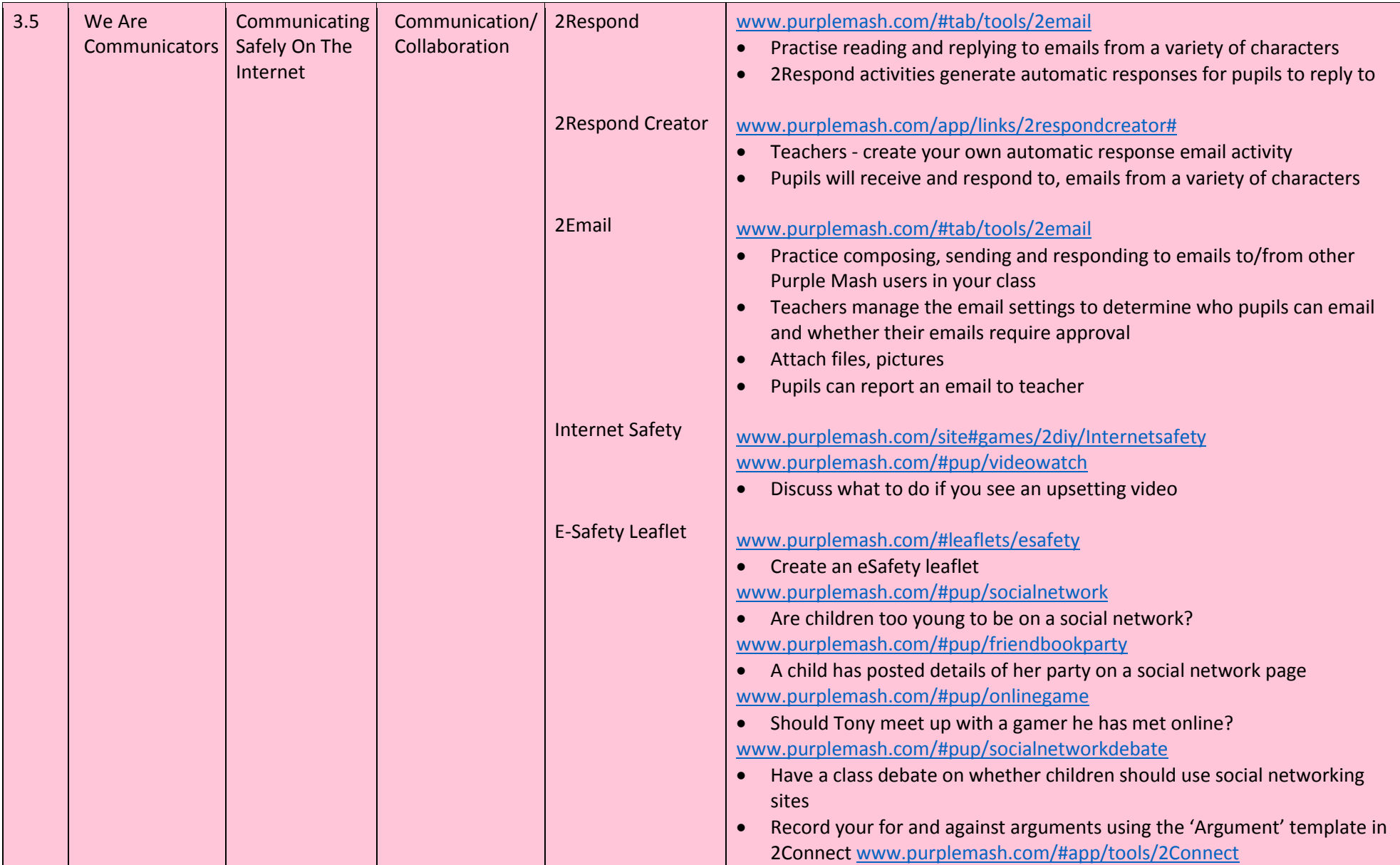

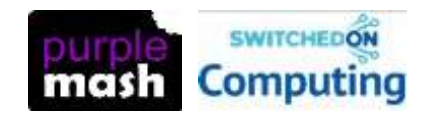

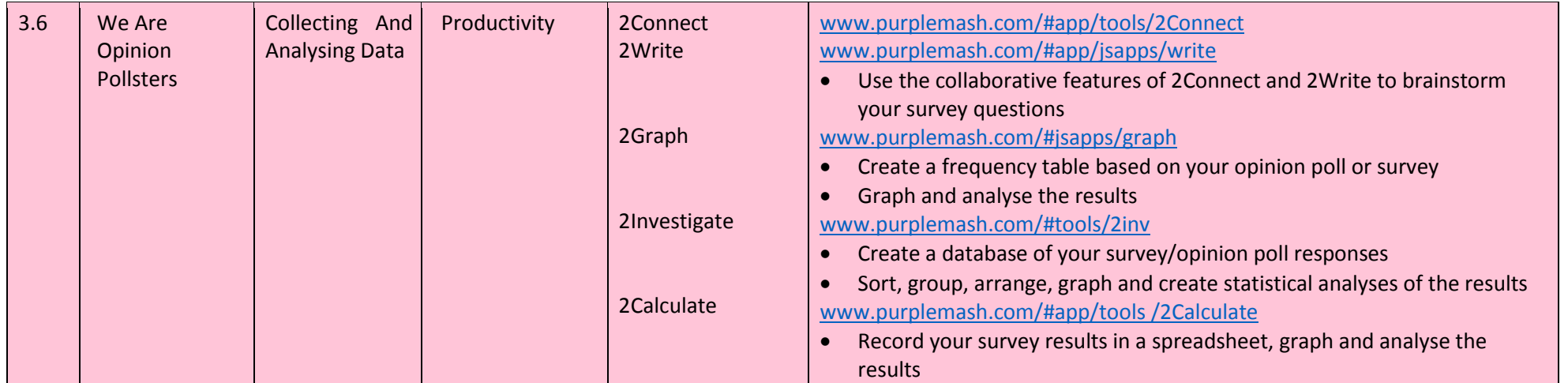

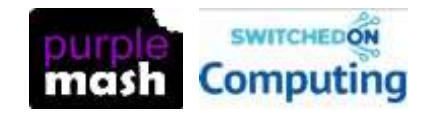

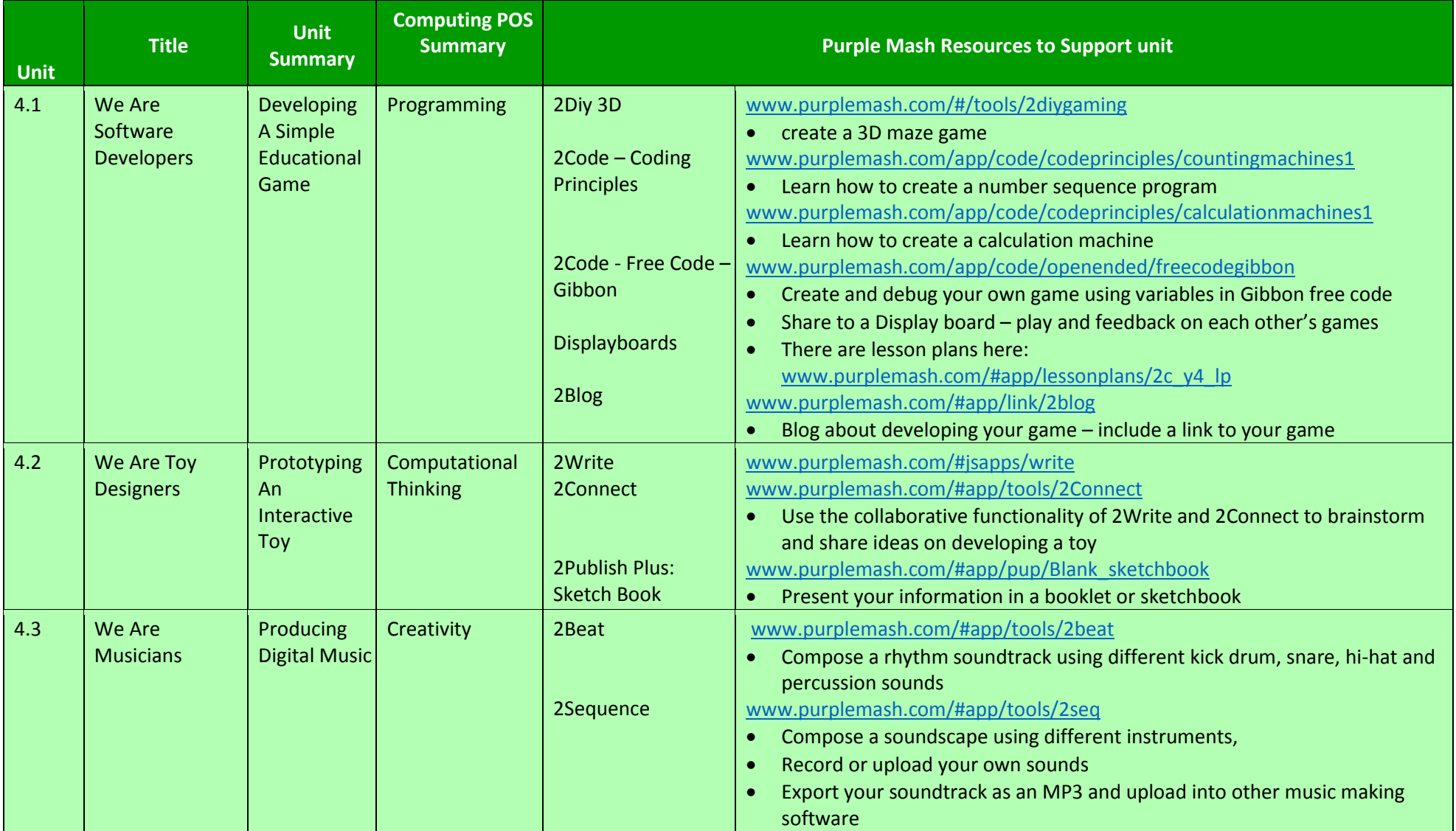

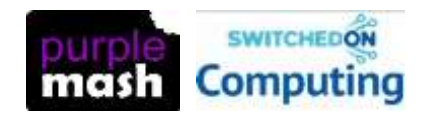

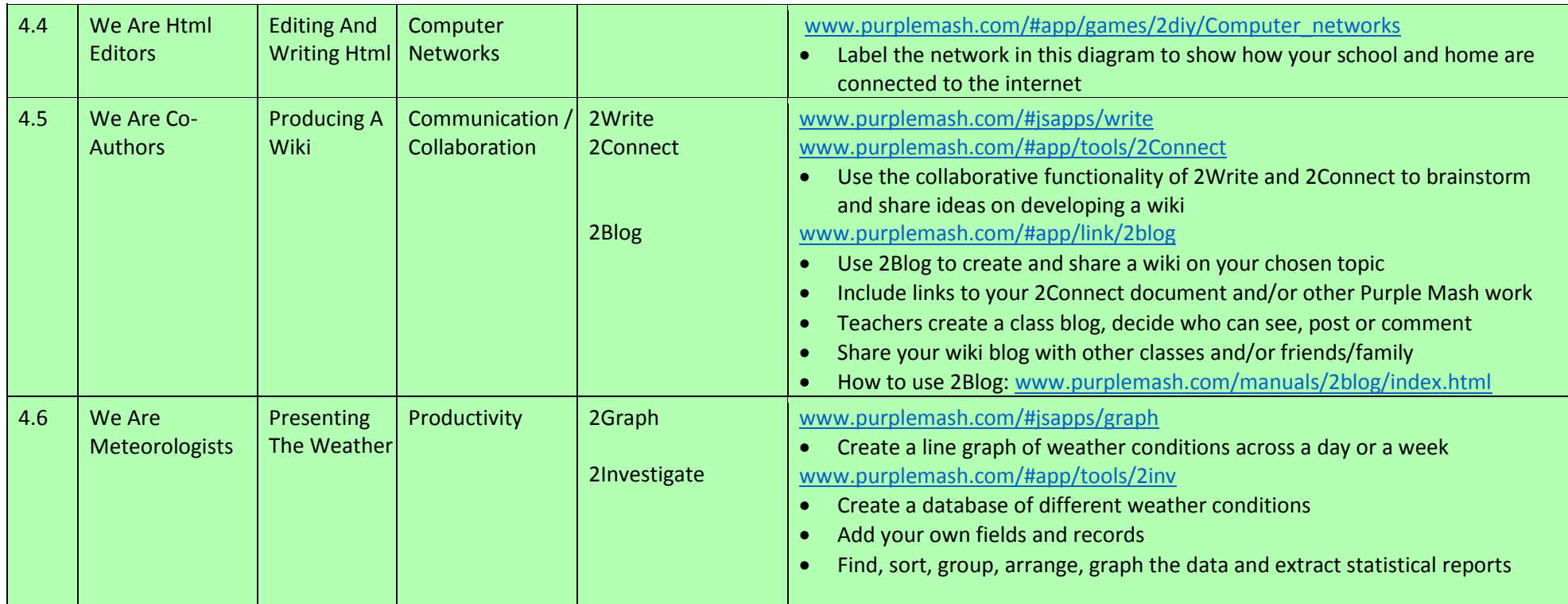

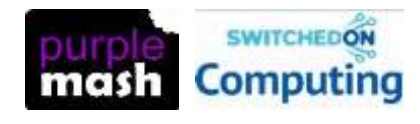

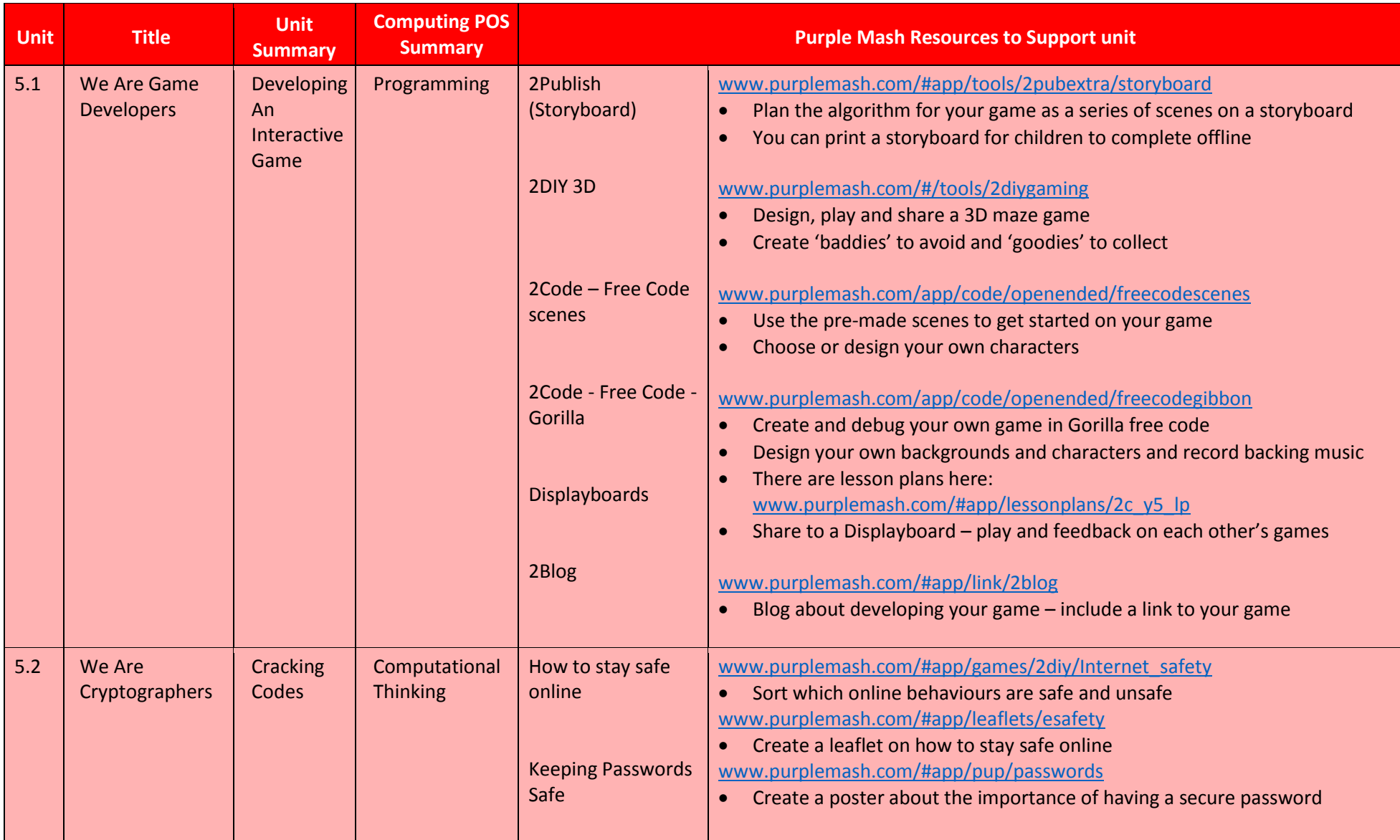

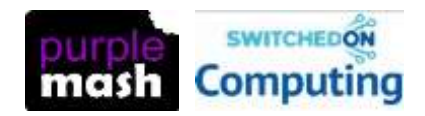

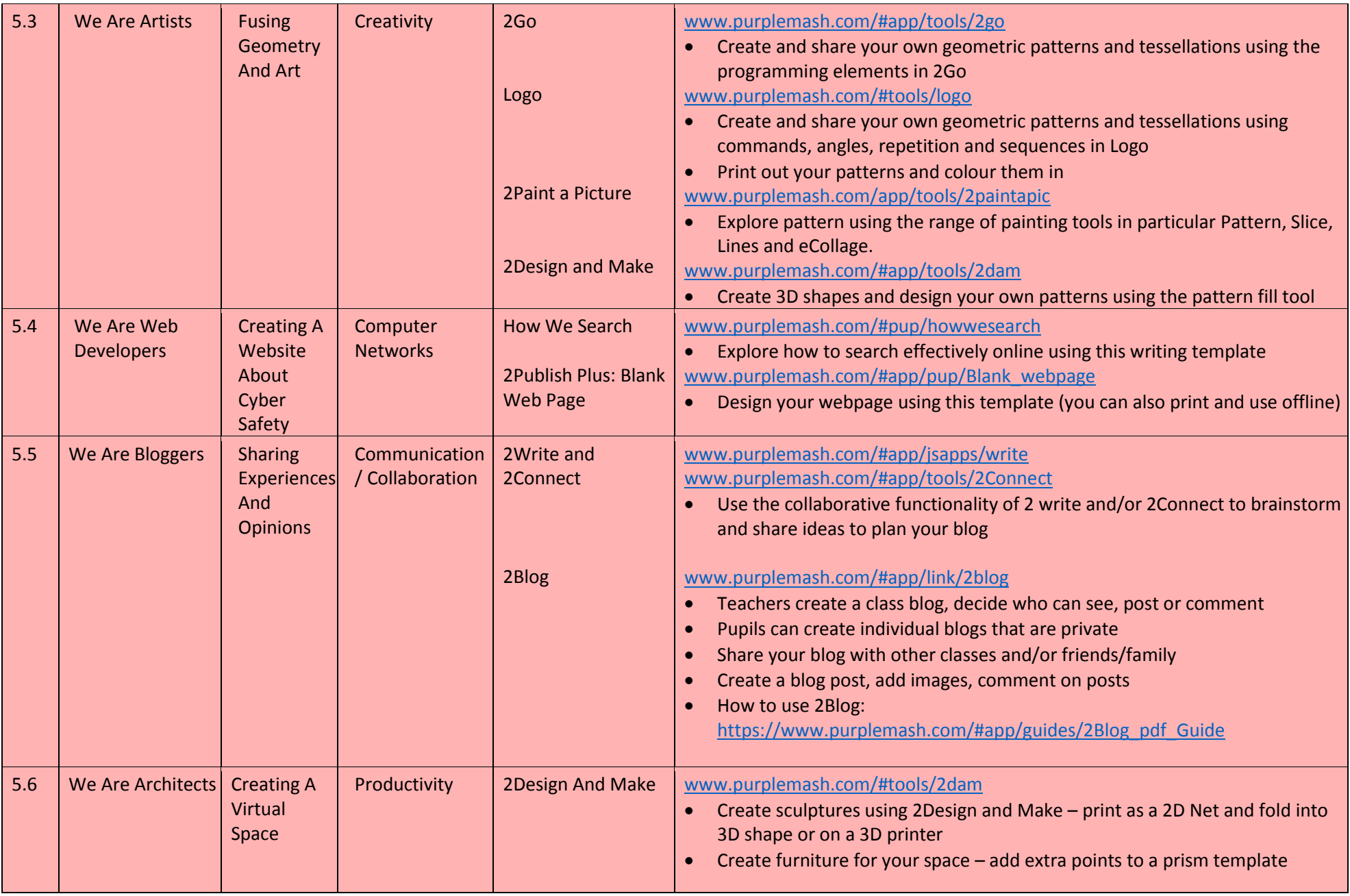

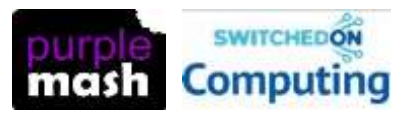

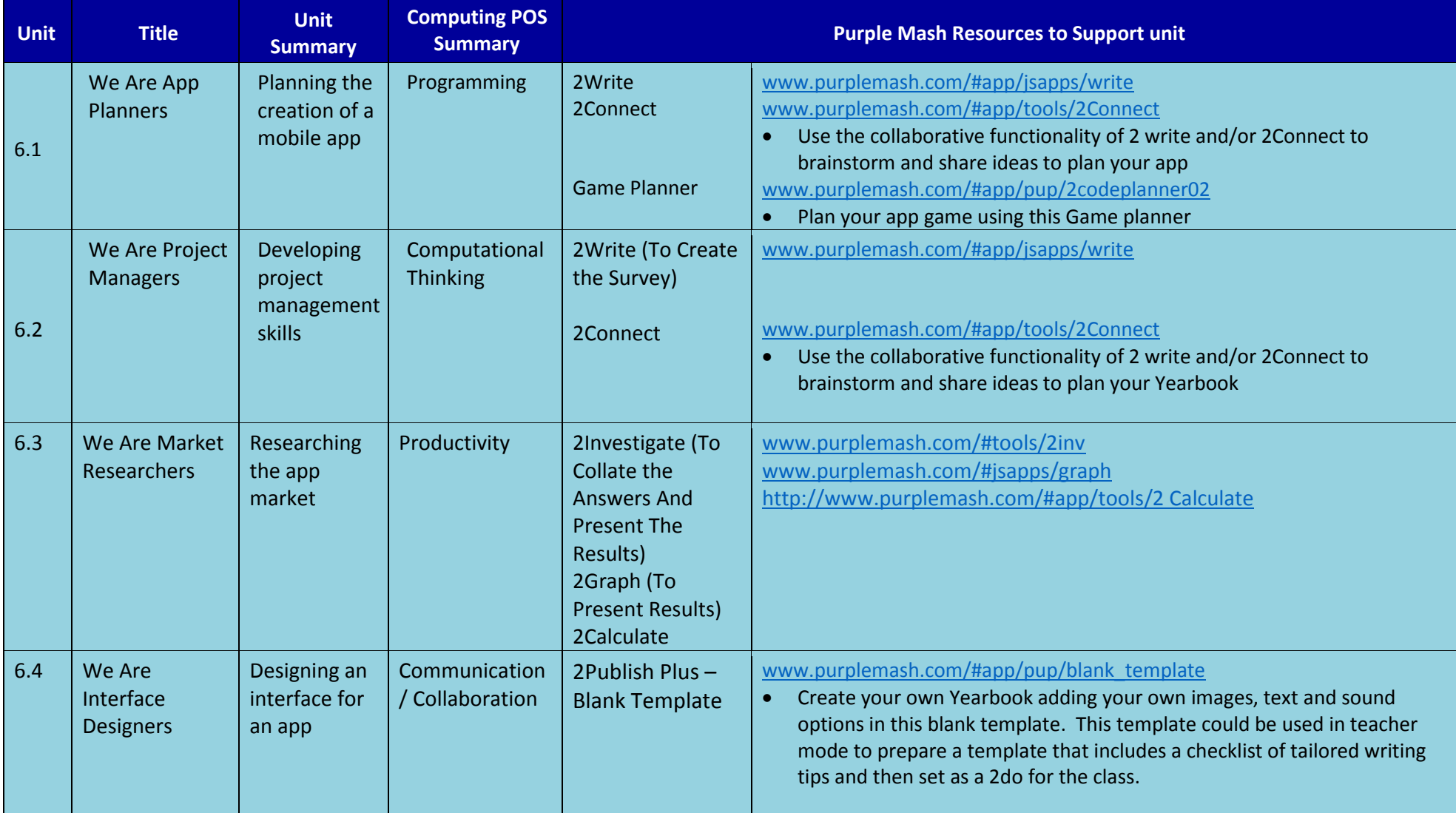

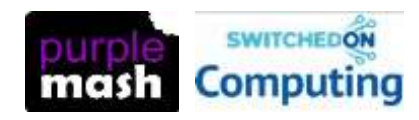

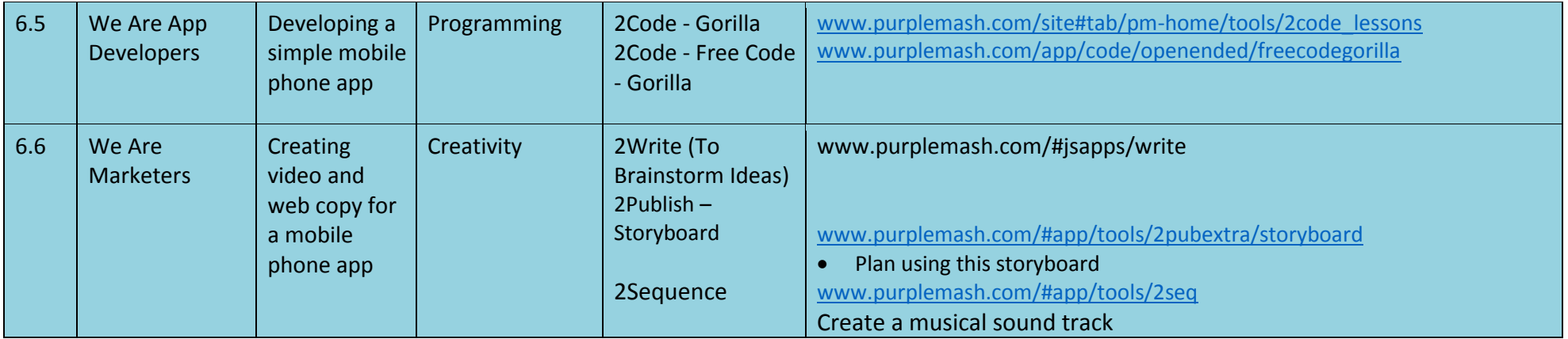

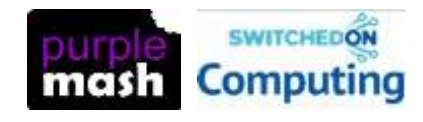